# Paramétrage de Denavit & Hartenberg

Pour que les matrices de passage T aient toutes la même forme littérale, on utilise le paramétrage de Denavit & Hartenberg. Il a été établit par ces deux derniers dans les années 50 puis modifié par W.Khalil sous le nom : Paramétrage de Denavit-Hartenberg modifié.

## **1. Les paramètres de Denavit-Hartenberg modifiée**

Le repère R<sub>i</sub> (O<sub>i</sub>, x<sub>i</sub>,y<sub>i</sub>,z<sub>i</sub>) est fixé sur le solide S<sub>i</sub>, il est défini comme suit :

 $z_i$ : axe de la liaison S<sub>i</sub>/S<sub>i-1</sub>  $x_i$ : perpendiculaire commune entre  $z_i$  et  $z_{i+1}$  $y_i = z_i$   $\wedge x_i$ 

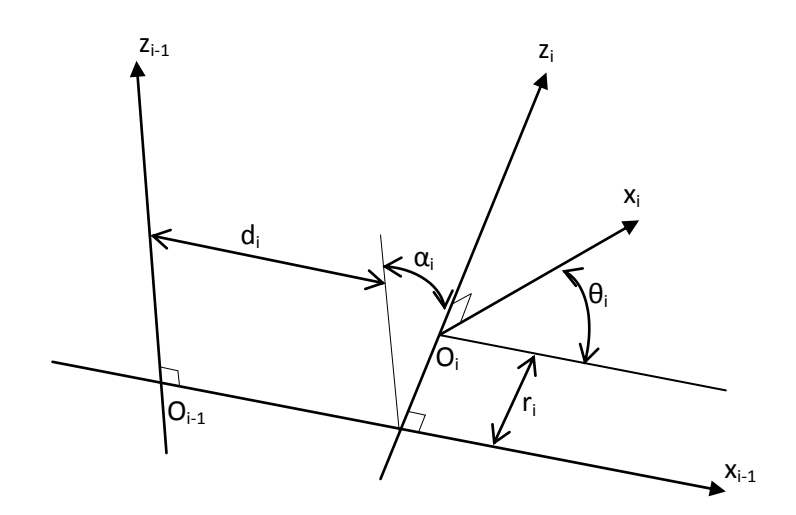

Figure 1 : Paramétrage DH modifié

DH utilise deux groupes de paramètres (figure 1) :

## *Paramètres de location de l'axe z<sup>i</sup> dans Si-1 ;*

- $\bullet$  ai=angle (zi-1, zi) mesuré autour de x<sub>i-1</sub>
- $d_i$  = distance ( $z_{i-1}$ ,  $z_i$ ) mesuré suivant  $x_{i-1}$

*Paramètres de mouvement (rotation et/ou translation) de Si/Si-1*

- $\theta_i$  : angle (x<sub>i-1</sub>, x<sub>i</sub>) mesuré autour de z<sub>i</sub>
- r<sub>i</sub>: distance  $(x_{i-1}, x_i)$  mesuré suivant  $z_i$

De  $R_{i-1}$  on va vers  $R_i$  par les transformations suivantes :

 $R_{i-1} \xrightarrow{R(X,\alpha_i)\times T(X,d_i)\times R(Z,\theta_i)\times T(Z,r_i)}$ 

- 1. R<sub>i-1</sub> tourne autour de son axe x par un angle  $\alpha_i$
- 2. il subit une translation de longueur  $d_i$  le long de x
- 3. une rotation autour de Z d'angle  $\theta_i$
- 4. une translation le long de  $Z$  d'une longueur  $r_i$

(1)

Le paramètre articulaire  $q_i$  est égal à :

 $q_i = \begin{cases} \theta \\ x \end{cases}$  $\boldsymbol{r}$ 

On utilise la variable  $\sigma_i$  pour distinguer entre la rotation et la translation :

 $\sigma_i = \begin{cases} 0 \\ 1 \end{cases}$  $\mathbf{1}$ 

### **2. Matrice de passage homogène DH**

De la relation (1), on peut calculer la matrice de passage DH.

$$
T^{i-1,i}=\begin{bmatrix}1 & 0 & 0 & 0 \\ 0 & \mathcal C\alpha_i & -S\alpha_i & 0 \\ 0 & S\alpha_i & \mathcal C\alpha_i & 0 \\ 0 & 0 & 0 & 1\end{bmatrix}\begin{bmatrix}1 & & & d_i \\ & 1 & & 0 \\ & & 1 & 0 \\ 0 & 0 & 0 & 1\end{bmatrix}\begin{bmatrix}C\theta_i & -S\theta_i & 0 & 0 \\ S\theta_i & C\theta_i & 0 & 0 \\ 0 & 0 & 1 & 0 \\ 0 & 0 & 0 & 1\end{bmatrix}\begin{bmatrix}1 & & & 0 \\ & 1 & & 0 \\ & & 1 & r_i \\ 0 & 0 & 0 & 1\end{bmatrix}
$$

$$
T^{i-1,i} = \begin{bmatrix} C\theta_i & -S\theta_i & 0 & d_i \\ C\alpha_i S\theta_i & C\alpha_i C\theta_i & -S\alpha_i & -r_i S\alpha_i \\ S\alpha_i S\theta_i & S\alpha_i C\theta_i & C\alpha_i & r_i C\alpha_i \\ 0 & 0 & 0 & 1 \end{bmatrix}
$$

**Exemple**

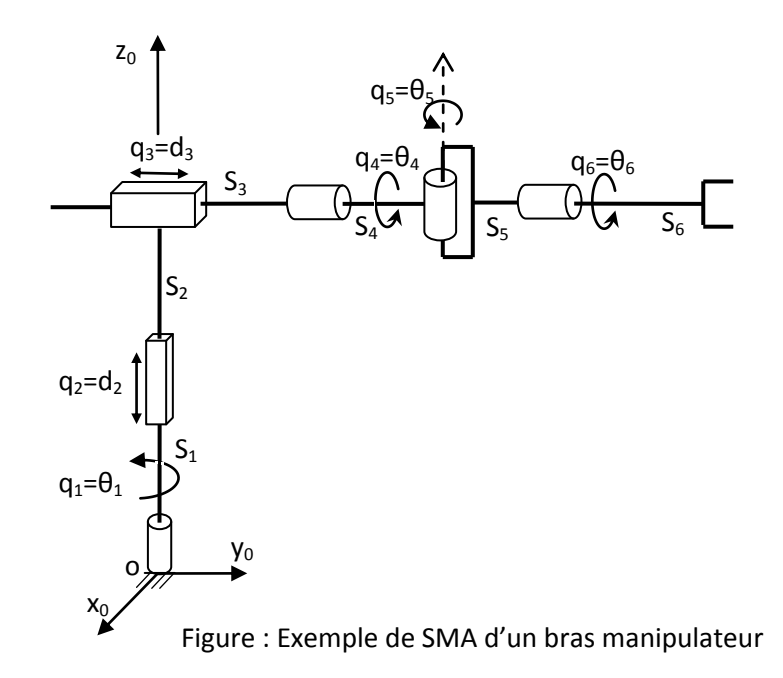

L'application de l'algorithme DH ci-dessus permet de placer les différents repères. Quelques paramètres, sont de libre choix (comme ex :  $O_2$ ,  $O_3$ ).

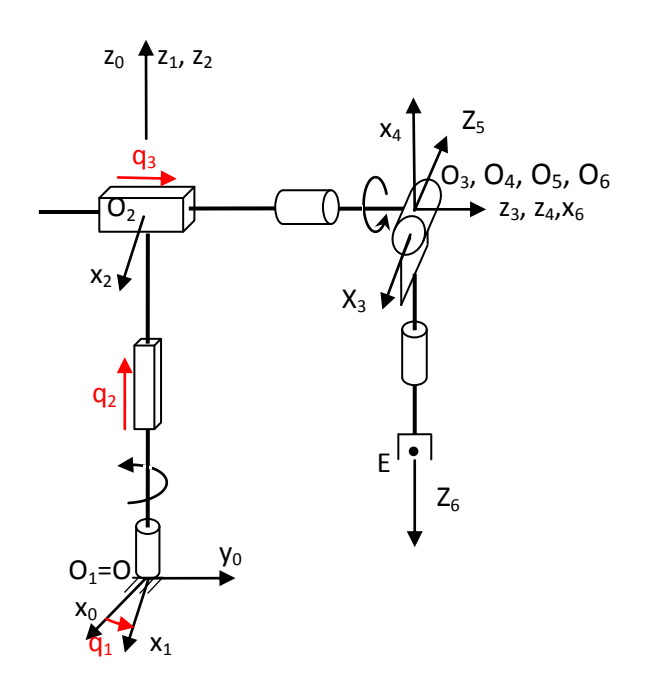

Figure 3 : Paramétrage DH modifié

Les coordonnées articulaires  $q_1$ ,  $q_2$  et  $q_3$  sont les paramètres du porteur RPP. Les coordonnées du poignet sont  $q_4$ ,  $q_5$  et  $q_6$ .

# **3. Tableau des paramètres DH**

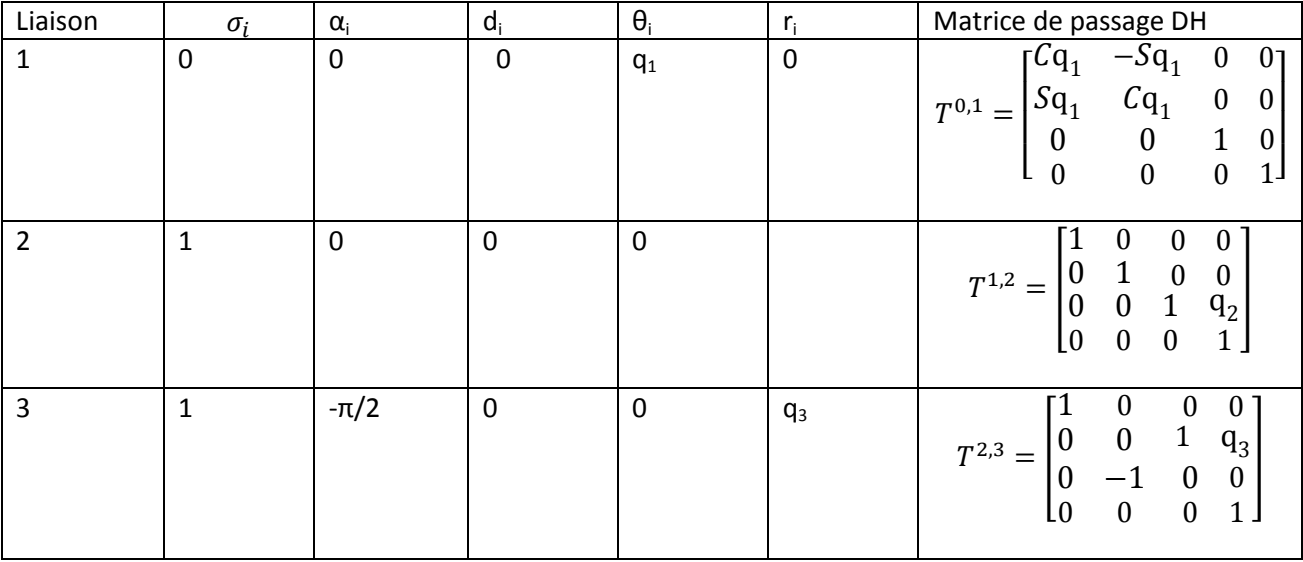

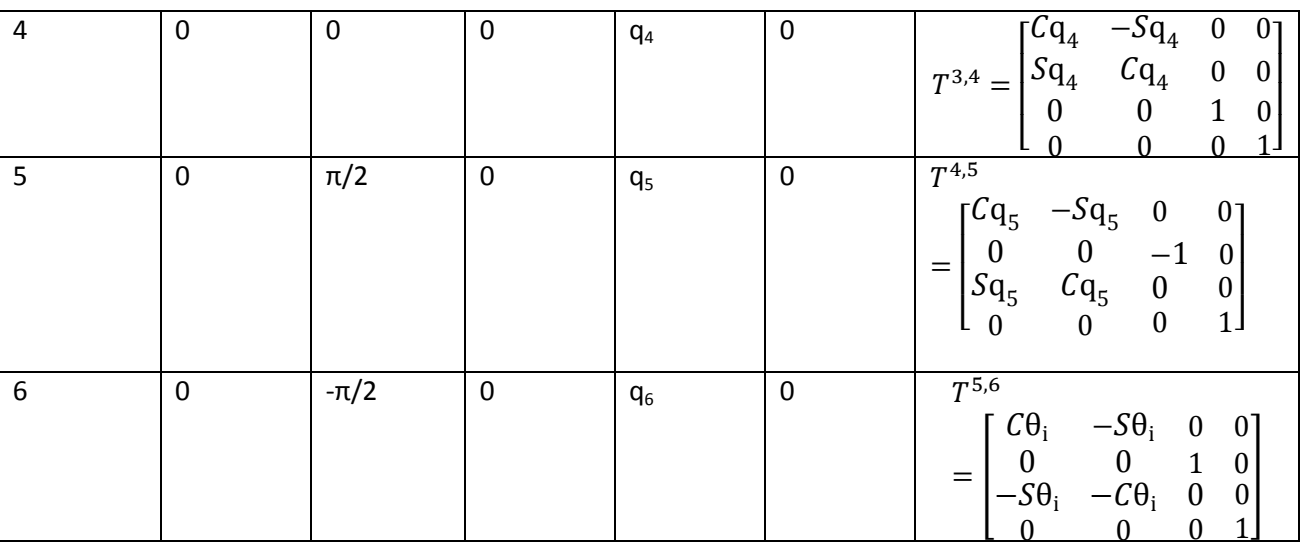

#### Tableau des paramètres DH

Les coordonnées du poignet (P) dans le repère  $R_0$ , sont déterminées par la matrice de passage  $T^{0,3}$  :

$$
T^{0,3} = T^{0,1}.T^{1,2}.T^{2,3} = \begin{bmatrix} Cq_1 & -Sq_1 & 0 & 0 \\ Sq_1 & Cq_1 & 0 & 0 \\ 0 & 0 & 1 & 0 \\ 0 & 0 & 0 & 1 \end{bmatrix} \begin{bmatrix} 1 & 0 & 0 & 0 \\ 0 & 1 & 0 & 0 \\ 0 & 0 & 1 & q_2 \\ 0 & 0 & 0 & 1 \end{bmatrix} \begin{bmatrix} 1 & 0 & 0 & 0 \\ 0 & 0 & 1 & q_3 \\ 0 & -1 & 0 & 0 \\ 0 & 0 & 0 & 1 \end{bmatrix}
$$

$$
T^{0,3} = \begin{bmatrix} Cq_1 & 0 & -Sq_1 & -q_3Sq_1 \\ Sq_1 & 0 & Cq_1 & q_3Cq_1 \\ 0 & -1 & 0 & q_2 \\ 0 & 0 & 0 & 1 \end{bmatrix}
$$

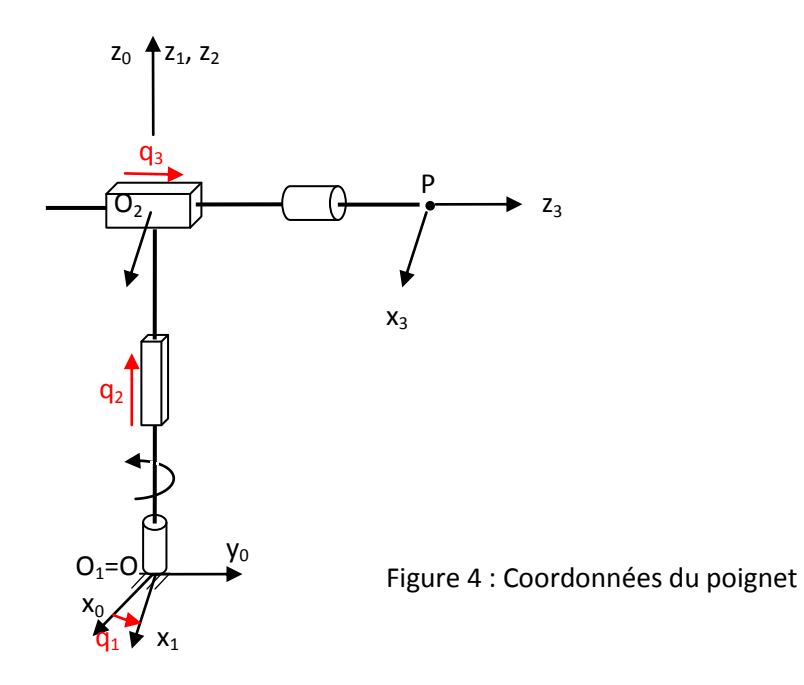

### **Coordonnées du poignet**

Soit  $\alpha p$  $\mathcal{Y}$ Z  $\mathbf{1}$  $\{$ / les coordonnées du poignet P dans le repère  $R_3$ . Ses coordonnées dans  $R_0$ ,

sont :

$$
\begin{Bmatrix} x_p \\ y_p \\ z_p \\ 1 \end{Bmatrix}_{/R_0} = T^{0,3} \begin{Bmatrix} xp \\ yp \\ zp \\ 1 \end{Bmatrix}_{/R_3}
$$

*Remarque* : Ces coordonnées permettent de tracer l'espace de travail du bras manipulateur.

## **Coordonnées de l'effecteur**

Pour calculer les coordonnées de l'effecteur E (figure 3) dans le repère fixe R<sub>0</sub>, il faut calculer la matrice globale :

$$
T^{0,6} = \prod_{i=1}^{i=n} T^{i-1,i}
$$

et la multiplier par le vecteur des coordonnées de E dans le dernier repère  $R_6$ .

$$
\begin{Bmatrix} \chi_E \\ \gamma_E \\ z_E \\ 1 \end{Bmatrix}_{/R_0} = T^{0,6} \begin{Bmatrix} \chi_E \\ \gamma_E \\ z_E \\ 1 \end{Bmatrix}_{/R_6}
$$

Si, l'origine du dernier repère coïncide avec E, dans ce cas, les coordonnées de E dans  $R_0$ , correspondent à la dernière colonne de la matrice de passage globale.

Le MOD  
matrice de passage globle = 
$$
\begin{bmatrix} [R] & \begin{pmatrix} 1 & 1 \\ 0 & 1 \end{pmatrix} \\ 0 & 1 \end{bmatrix}
$$